# 自己相関係数

#### 青木繁伸

### 2020 年 3 月 17 日

# 1 **目的**

自己相関係数を計算する。 R には,acf 関数がある。

# 2 **使用法**

ラグを指定して自己相関係数を計算する

```
import sys
sys.path.append("statlib")
from misc import acf
acf(x, k, verbose=True)
```
最大ラグを指定して自己相関係数グラフを描く

```
import sys
sys.path.append("statlib")
from misc import plot_acf
plot_acf(x, max_lag=None, xlabel="ラグ", ylabel="自己相関係数", title="")
```
#### 2.1 **引数**

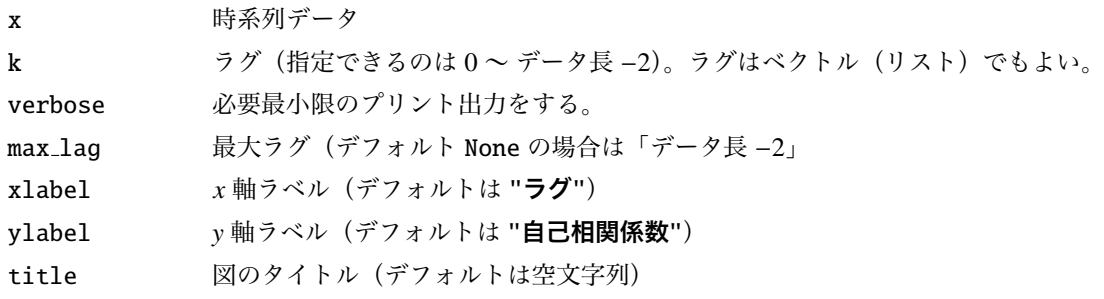

#### 2.2 **戻り値**

自己相関係数。リストで返される(1個の場合でも1要素を持つリスト)

### 3 **使用例**

30 ポイントの時系列データで,ラグを設定して自己相関係数を求める。

```
import sys
sys.path.append (" statlib ")
from misc import acf
x = [662, 944, 816, 946, 355, 448, 731, 420, 670, 867,651, 307, 393, 812, 616, 721, 658, 653, 347, 368,
    687, 685, 710, 686, 770, 508, 458, 335, 735, 697]
a = \text{acf}(x, 1) \# 0.1854959ラグ = 1 自己相関係数 = 0.18550
a = acf(x, 5) # -0.1833560ラグ = 5 自己相関係数 = -0.18336
a = \text{act}(x, [0, 5, 10, 15, 20, 25])ラグ = 0 自己相関係数 = 1.00000
ラグ = 5 自己相関係数 = -0.18336
ラグ = 10 自己相関係数 = -0.28310
ラグ = 15 自己相関係数 = 0.15436
ラグ = 20 自己相関係数 = 0.10629
ラグ = 25 自己相関係数 = -0.09761
```
 $\frac{1}{2}$ ラグを $0 \sim 28$ として自己相関係数を計算し、図示する。

from misc import plot\_acf plot\_acf(x)

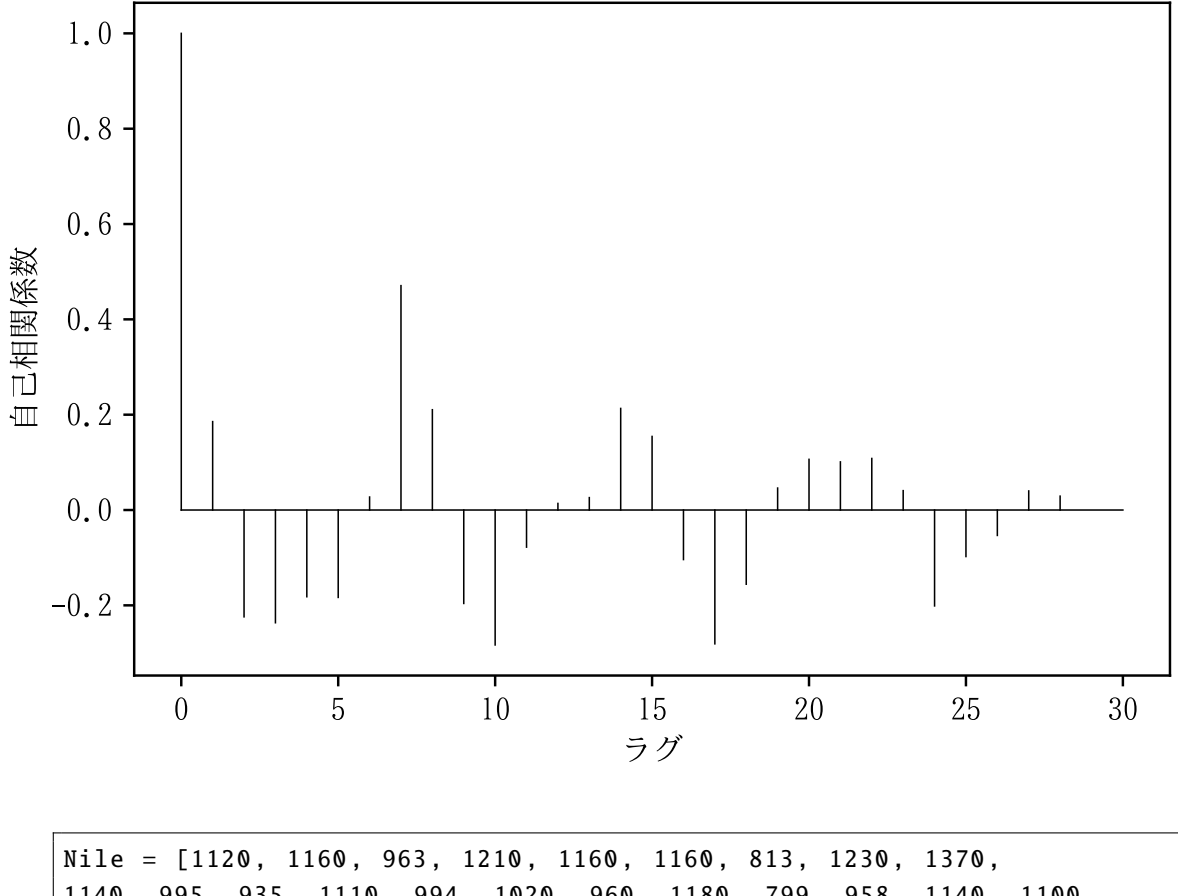

1140 , 995, 935, 1110 , 994, 1020 , 960, 1180 , 799, 958, 1140 , 1100 , 1210 , 1150 , 1250 , 1260 , 1220 , 1030 , 1100 , 774, 840, 874, 694, 940, 833, 701, 916, 692, 1020 , 1050 , 969, 831, 726, 456, 824, 702, 1120 , 1100 , 832, 764, 821, 768, 845, 864, 862, 698, 845, 744, 796, 1040 , 759, 781, 865, 845, 944, 984, 897, 822, 1010 , 771, 676, 649, 846, 812, 742, 801, 1040 , 860, 874, 848, 890, 744, 749, 838, 1050 , 918, 986, 797, 923, 975, 815, 1020 , 906, 901, 1170 , 912, 746, 919, 718, 714, 740]

```
a = \text{acf(Nile, range}(6))
```
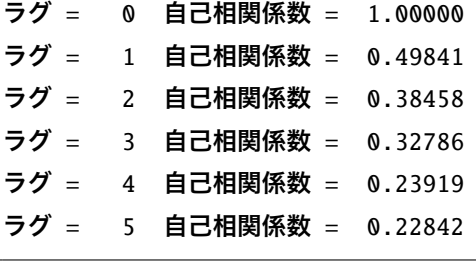

plot\_acf(Nile, max\_lag=40)

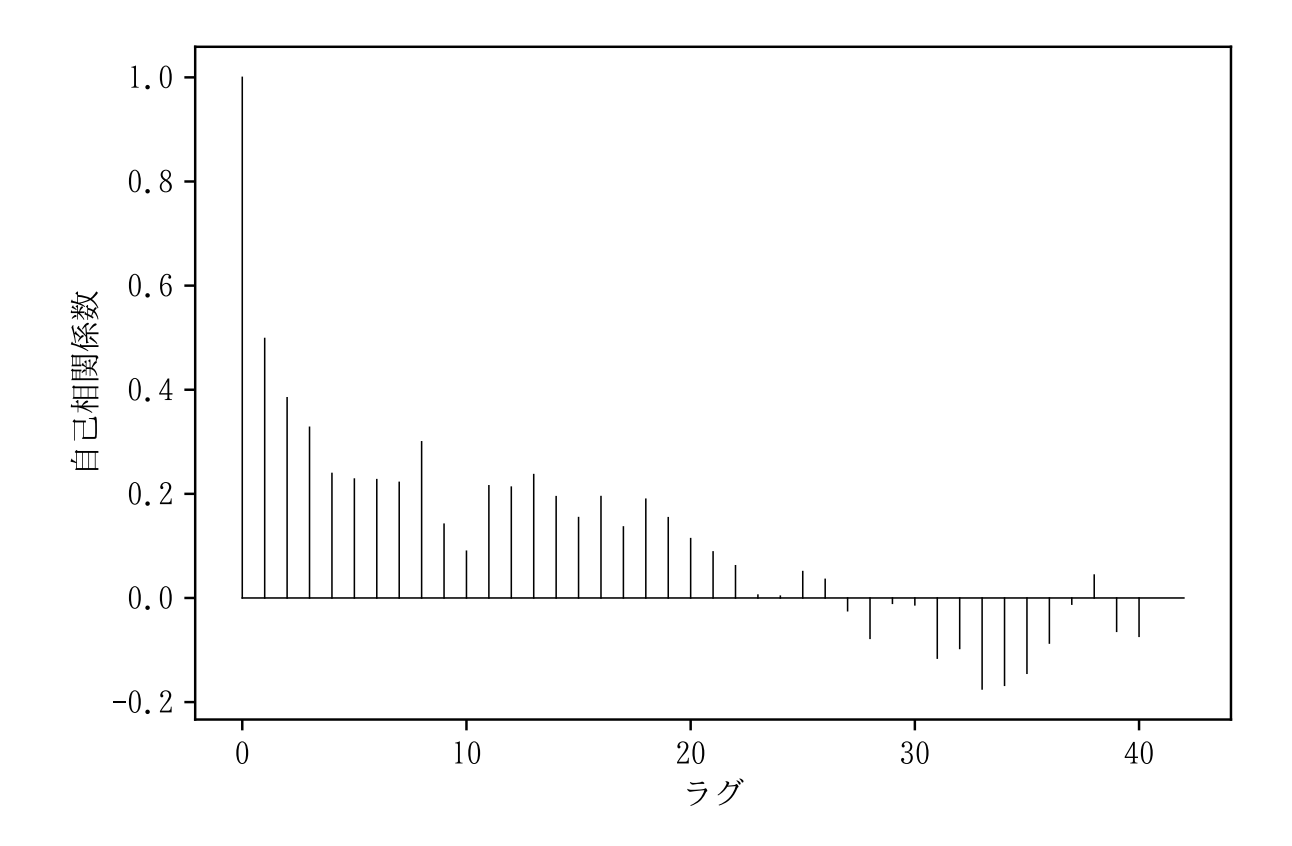

# 4 **既存の** Python **関数との比較** statsmodels.tsa.stattools.acf()

statsmodels.tsa.stattools.acf() は、nlag で「指定した個数 + 1 個」の結果を返す。

```
import numpy as np
import statsmodels .tsa. stattools as st
b = st.act(Nile, nlags=39, fft=False)len(b)
```
40

```
a = acf(Nile , range (40) , verbose=False)
np.allclose(b, a, rtol=1e-15, atol=1e-15) # 両者は丸めの誤差範囲内で等
   し い か ?
```
True